## <span id="page-0-0"></span>Informace ke zkoušce:

· Poslední přednáška, konzultace, předtermíny

 $\leftarrow$ 

つくい

- Termíny
- $\bullet$  Zkouška 5 otázek ústně
- · Doktorandi

# <span id="page-1-0"></span><u>Řízení s diskrétním modelem – optimalizace  $u_t$ </u> (vývoj  $y_t$ )

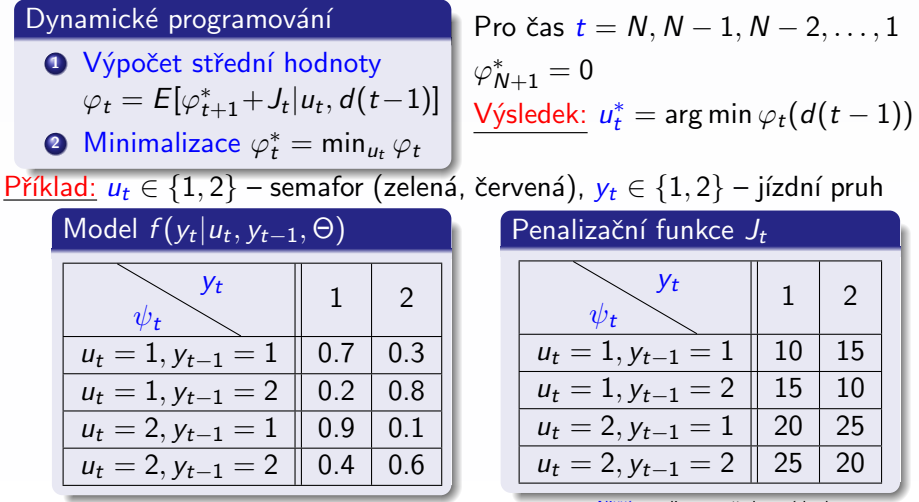

Nižší penalizace požadované hodnoty

Příklad 2:  $u_t \in \{1, 2, 3\}$  – semafor (zelená, žlutá, červená)  $y_t$  ∈ {1, ..., 5} – stupeň dopravy,  $v_t$  ∈ {1, ..., 7} – den v týdnu Model  $f(y_t|u_t, v_t, y_{t-1}, \Theta)$ K ロ ▶ K 御 ▶ K 君 ▶ K 君 ▶ ○君  $2Q$  <span id="page-2-0"></span>Příklad řízení s diskrétním modelem pro  $N = 3$ ,  $t = N$ Krok  $t = N = 3$ , počáteční podmínky  $\varphi^*_{\mathbf{A}} = 0$  $\varphi_3 = E[J_t|u_3, d(2)] = \sum J_t \Theta =$ Střední hodnota:  $y_3 = 1$  $=\begin{bmatrix} 10 \\ 15 \\ 20 \\ 25 \end{bmatrix}$  \*  $\begin{bmatrix} 0.7 \\ 0.2 \\ 0.9 \\ 0.4 \end{bmatrix}$  +  $\begin{bmatrix} 15 \\ 10 \\ 25 \\ 20 \end{bmatrix}$  \*  $\begin{bmatrix} 0.3 \\ 0.8 \\ 0.1 \\ 0.6 \end{bmatrix}$  =  $\begin{bmatrix} 7 \\ 3 \\ 18 \\ 10 \end{bmatrix}$  +  $\begin{bmatrix} 4.5 \\ 8 \\ 2.5 \\ 12 \end{bmatrix}$  =  $= \begin{bmatrix} 11.5 \\ 11 \\ 20.5 \\ 22 \end{bmatrix}$  ...  $\begin{aligned} u_3 &= 1, y_2 = 1 \\ u_3 &= 1, y_2 = 2 \\ u_3 &= 2, y_2 = 1 \\ u_3 &= 2, y_2 = 2 \end{aligned}$ 

#### Minimalizace:

Pro 
$$
y_2 = 1
$$
: min  $\{11.5, 20.5\} = 11.5, u_3^* = 1$ 

\nPro  $y_2 = 2$ : min  $\{11, 22\} = 11, u_3^* = 1$ 

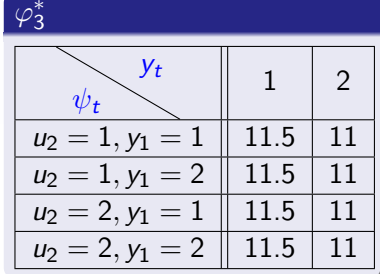

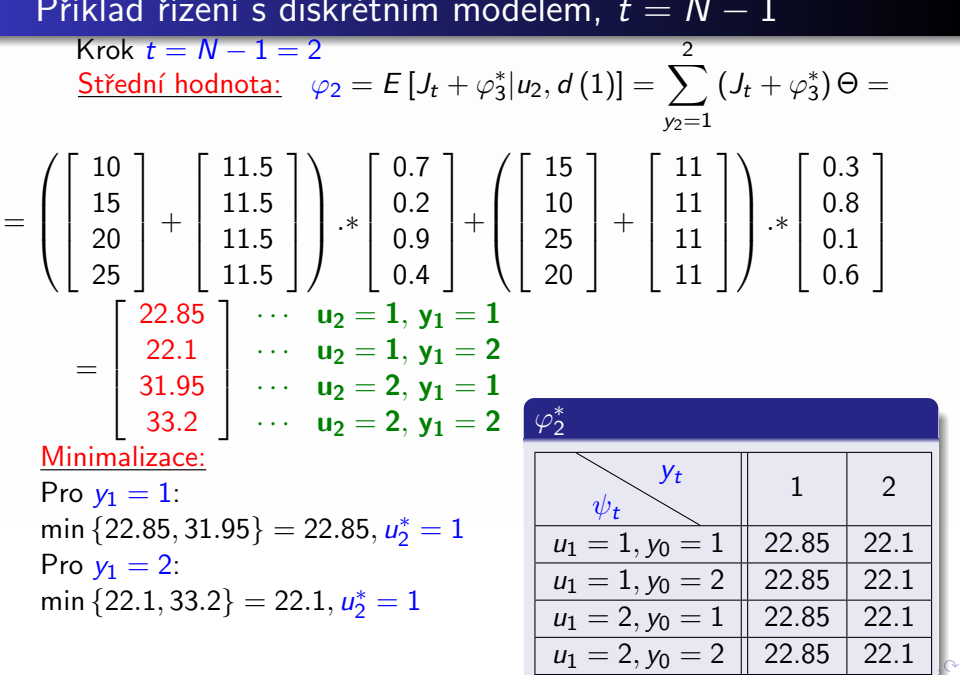

<span id="page-3-0"></span>z <span id="page-4-0"></span>Příklad řízení s diskrétním modelem,  $t = N - 2$ 

Krok  $t = N - 2 = 1$ 

=

$$
\underline{\text{Střední hodnota:}} \quad \varphi_1 = E\left[J_t + \varphi_2^* \middle| u_1, d\left(0\right)\right] = \sum_{y_1=1}^{\infty} \left(J_t + \varphi_2^*\right) \Theta =
$$

 $\mathfrak{D}$ 

**K 母 ▶ ヨ** 

$$
\begin{pmatrix}\n10 \\
15 \\
20 \\
25\n\end{pmatrix} +\n\begin{pmatrix}\n22.85 \\
22.85 \\
22.85\n\end{pmatrix} \cdot *\n\begin{pmatrix}\n0.7 \\
0.2 \\
0.9 \\
0.9\n\end{pmatrix} + \n\begin{pmatrix}\n15 \\
10 \\
25\n\end{pmatrix} + \n\begin{pmatrix}\n22.1 \\
22.1 \\
22.1\n\end{pmatrix} \cdot *\n\begin{pmatrix}\n0.3 \\
0.8 \\
0.1 \\
0.6\n\end{pmatrix}
$$
\n
$$
= \begin{bmatrix}\n34.125 \\
33.25 \\
43.275 \\
44.4\n\end{bmatrix} \quad \cdots \quad\n\begin{pmatrix}\n\mathbf{u}_1 = 1, \mathbf{y}_0 = 1 \\
\mathbf{u}_1 = 2, \mathbf{y}_0 = 1 \\
\mathbf{u}_1 = 2, \mathbf{y}_0 = 2\n\end{pmatrix}
$$
\nMinimalizace:

\n
$$
\begin{array}{ccc}\n\text{Pro } \mathbf{y}_0 = 1: \\
\text{Pro } \mathbf{y}_0 = 1: \\
\text{Pro } \mathbf{y}_0 = 2: \\
\text{min } \{34.125, 43.275\} = 34.125, \mathbf{u}_1^* = 1\n\end{array}
$$
\n
$$
\begin{array}{ccc}\n\varphi_1^* \\
\hline\n\end{array}
$$
\n
$$
\text{Pro } \mathbf{y}_0 = 2: \\
\text{min } \{33.25, 44.4\} = 33.25, \mathbf{u}_1^* = 1\n\end{array}
$$

# Použití optimálního řízení,

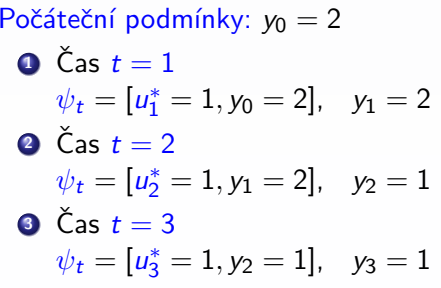

## Poznámka: neurčitost

Penalizace po použití optimálního řízení:  $t=2$  $t = 1$  $J_{2|12} + J_{1|12} + J_{1|11} = 10 + 15 + 10 = 35$ 

Rozdíl oproti  $\varphi_1^*$  – střední hodnota

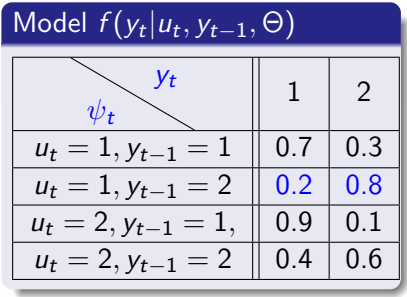

### Penalizační funkce  $J_t$

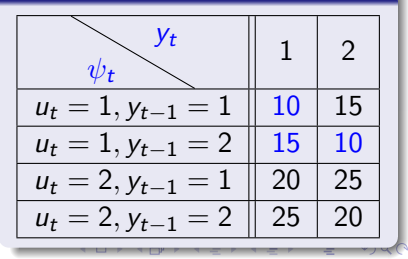

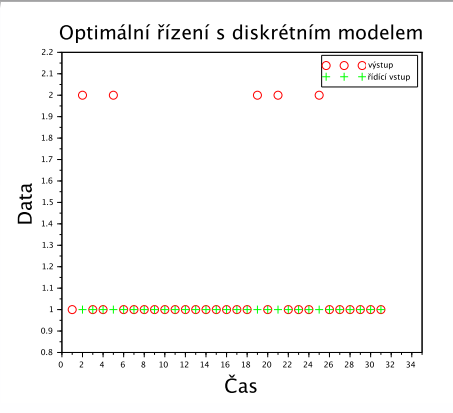

clear, clc, close  $nh=30$ : % interval r̃izení  $y0=1$ ; % počáteční podmínky om= $[10 15; 15 10; 20 25; 25 20];$  % penalizační funkce th= $[.7 \tcdot .3; .2 \tcdot .8; .9 \tcdot .1; .4 \tcdot .6];$  % model  $fizeros(1,2);$  % počáteční podmínky % dynamické programování 4 F F 4 F F F 4 メミト つくい

```
for t = nh: -1:1
```
fp=om+ones(4,1)\*fi; % penalizační funkce + fi f=sum((fp.\*th),'c'); % střední hodnota

% minimalizace

```
if f(1) < f(3), % pro y(t-1)=1% optimální řízení, minimální penalizace
uo(t,1)=1; fi(1)=f(1);
else
uo(t,1)=2: fi(1)=f(3):
end
if f(2) < f(4), % pro y(t-1)=2uo(t,2)=1; fi(2)=f(2);
else
uo(t,2)=2; fi(2)=f(4);
end
```

```
end
```
 $J=f\text{H}(y0)$ ; % minimální střední hodnota penalizační funkce % použití optimálního řízení  $v(1)=v0$ ;

 $2Q$ 

<span id="page-8-0"></span>for  $t=1:nh$  $u(t+1)=uo(t,y(t));$  % optimální řídící vstup  $i=2*(y(t)-1)+u(t+1);$  % číslo řádku z modelu  $y(t+1)=(rand(1,1)>th(j,1))+1$ ; % výstup end

#### $2Q$ 4 0 1 ∢ 御 ▶ 《 唐 ▶ 《 唐 ▶ 》 €